## Dedovanje 1

- dedovanje je ena ključnih lastnosti OOP
- omogoča uporabo obstoječih razredov v novih razredih

 novi razred le dopolnimo z dodatnimi lastnostmi in obnašanji to imenujemo **izpeljevanje razredov**

 dedovanje določa relacijo "je vrste" med razredi o dobimo hierarhijo razredov

## Dedovanje – osnovni pojmi 2

- **izpeljani razred** ali **podrazred** je novi razred, v katerem uporabimo obstoječe razrede
- **bazni razred** ali **nadrazred** je razred, iz katerega smo izpeljali novi razred
- **enkratno** in **večkratno dedovanje** pove, iz koliko razredov izpeljujemo novi razred **specializacija**
	- izpeljani razredi imajo dodatne lastnosti glede na nadrazrede
- **posplošitev**
- nadrazredi predstavljajo posplošitev izpeljanih razredov

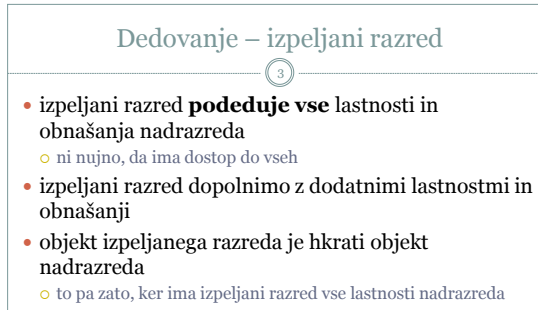

 obratno ni res: v objektu nadrazreda manjkajo "nove" lastnosti izpeljanega razreda

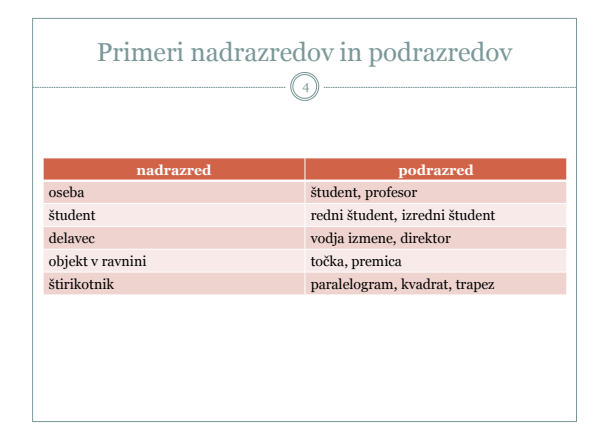

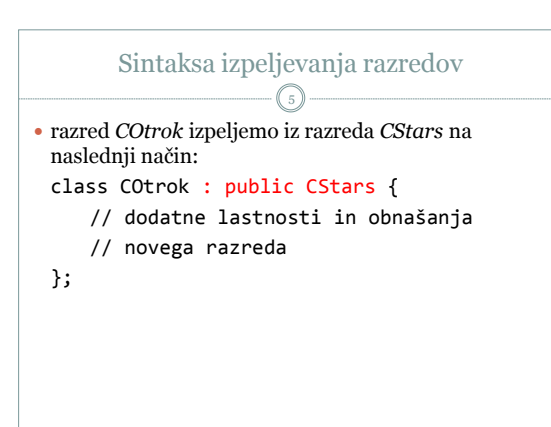

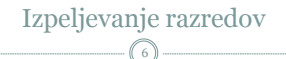

- razredi ne dedujejo konstruktorjev
- če želimo v konstruktorju izpeljanega razreda izvesti konstruktor nadrazreda, lahko to storimo v **seznamu inicializacij** konstruktorja

## PRIMER:

COtrok::COtrok() : CStars(), … {

}

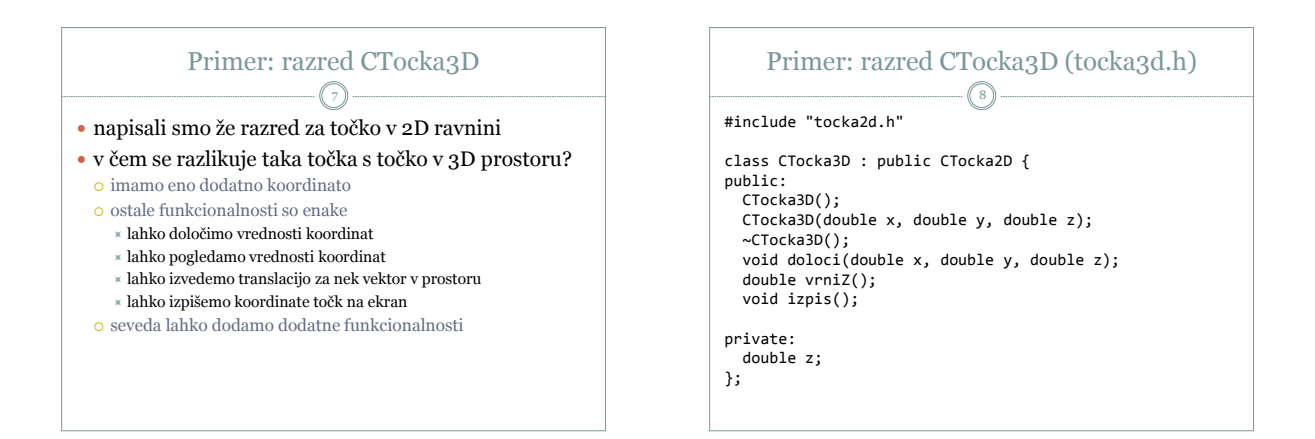

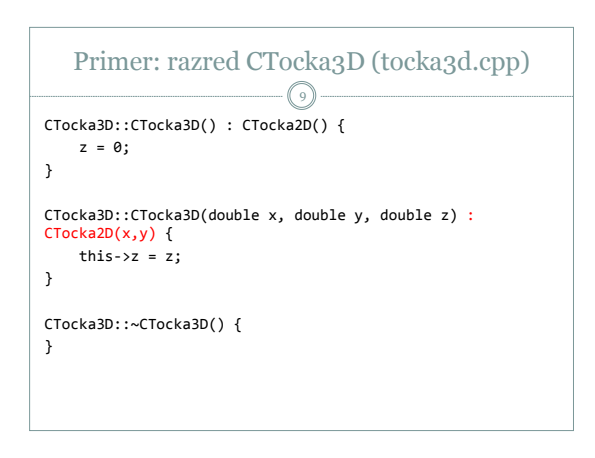

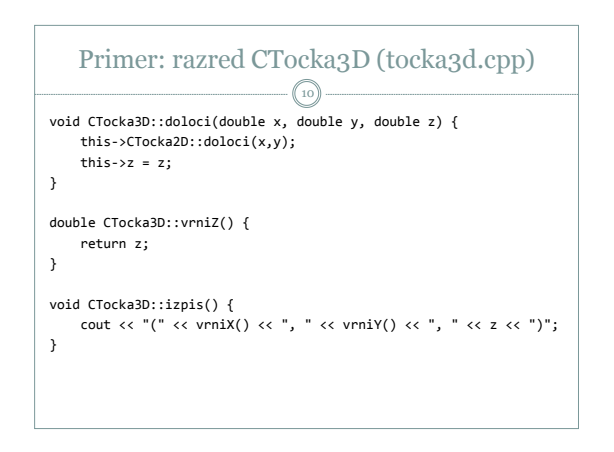

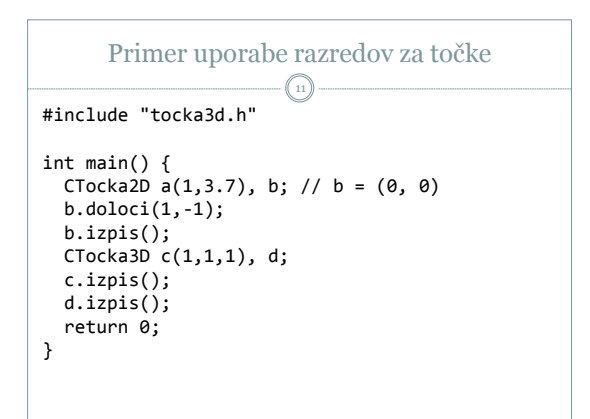